#### Aufgabe: Finde zu jeder Benutzung eines Bezeichners die zugehörige Definition

- 1. Schritt: Ersetze Bezeichner durch eindeutige Nummern !
	- Input: Folge von Strings
	- Output: (1) Folge von Nummern
		- (2) Tabelle, die zu Nummern die Strings auflistet

## Beispiel:

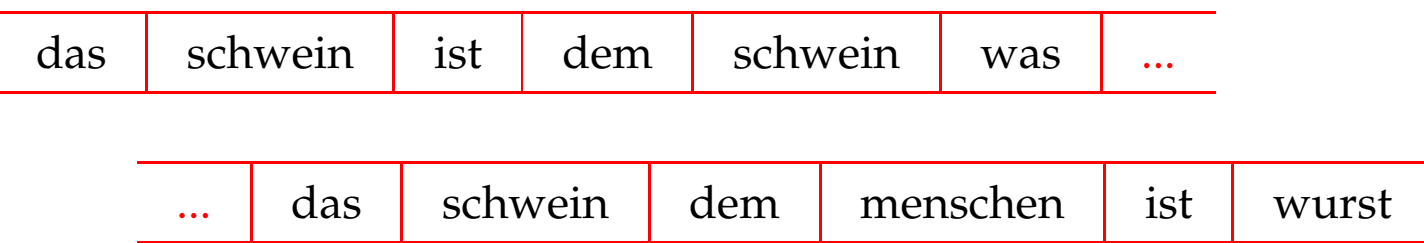

#### ... liefert:

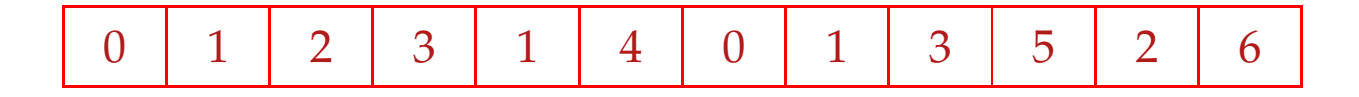

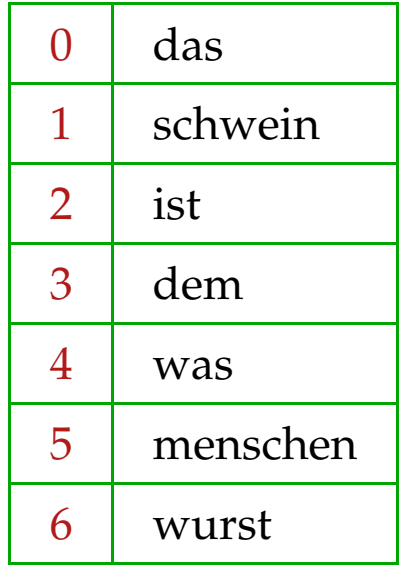

Implementierung 1:

Wir benutzen eine partielle Abbildung: *S* : **String**→**int** verwaltet :-) Wir verwalten einen Zähler  $int$  count = 0; für die Anzahl der bereits gefundenen Wörter :-)

Damit definieren wir eine Funktion: **int** getIndex(**String** *w*) :

```
int getIndex(String w) {
       if (S(w) \equiv undefined) {
              S = S \oplus \{w \mapsto \text{count}\};return count++;
       else return S (w);
    }
```
## Implementierung 2: Partielle Abbildungen

#### Ideen:

- Liste von Paaren  $(w, i) \in$  **String**  $\times$  **int**:
	- Einfügen:  $\mathcal{O}(1)$
	- Finden:  $\mathcal{O}(n)$   $\implies$  zu teuer :-(
- balancierte Bäume :
	- Einfügen:  $\mathcal{O}(\log(n))$ Finden:  $\mathcal{O}(\log(n))$   $\implies$  zu teuer :-(
- Hash Tables :
	- Einfügen:  $\mathcal{O}(1)$ 
		- Finden:  $\mathcal{O}(1)$  ... zumindest im Mittel :-)

#### ... im Beispiel:

- Wir legen ein Feld *M* von hinreichender Größe *m* an :-)
- Wir wählen eine Hash-Funktion *H* : **String** → [0, *m* − 1] mit den Eigenschaften:
	- $\rightarrow$  *H*(*w*) ist leicht zu berechnen :-)
	- → *H* streut die vorkommenden Wörter gleichmäßig über [0, *m* − 1] :-)

Mögliche Wahlen:

$$
H_0(x_0...x_{r-1}) = (x_0 + x_{r-1})\%m
$$
  
\n
$$
H_1(x_0...x_{r-1}) = (\sum_{i=0}^{r-1} x_i \cdot p^i)\%m
$$
  
\n
$$
= (x_0 + p \cdot (x_1 + p \cdot (... + p \cdot x_{r-1} \cdots)))\%m
$$
  
\nfür eine Primzahl  $p$  (z.B. 31 :-)

Das Argument-Wert-Paar  $(w, i)$  legen wir dann in  $M[H(w)]$  ab :-)

Mit  $m = 7$  und  $H_0$  erhalten wir:

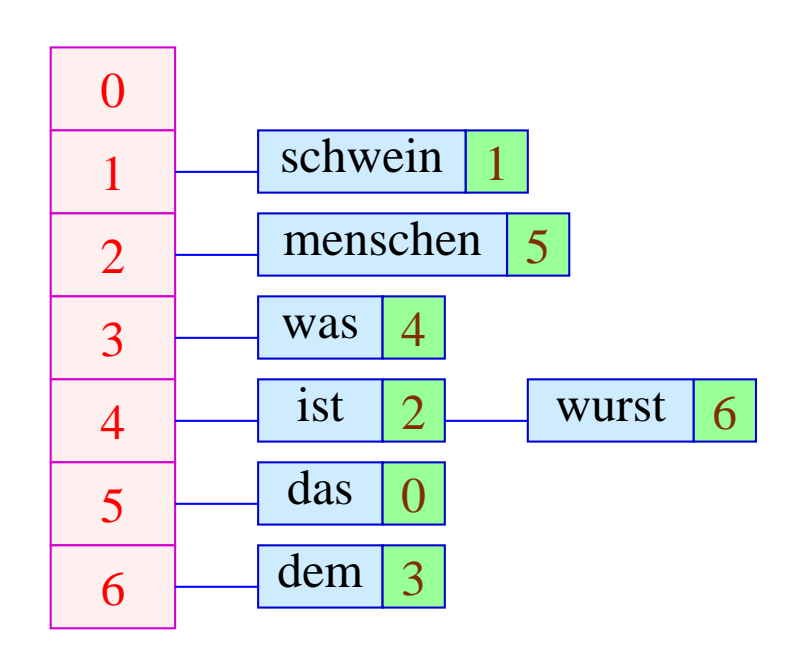

Um den Wert des Worts  $w$  zu finden, müssen wir  $w$  mit allen Worten  $x$ vergleichen, für die  $H(w) = H(x)$  :-)

#### 2. Schritt: Symboltabellen

- Durchmustere den Syntaxbaum in einer geeigneten Reihenfolge, die
	- $\rightarrow$  jede Definition vor ihren Benutzungen besucht :-)
	- $\rightarrow$  die jeweils aktuell sichtbare Definition zuletzt besucht :-)
- Für jeden Bezeichner verwaltet man einen Keller der gültigen Definitionen.
- Trifft man bei der Durchmusterung auf eine Definition eines Bezeichners, schiebt man sie auf den Keller.
- Verlässt man den Gültigkeitsbereich, muss man sie wieder vom Keller werfen :-)
- Trifft man bei der Durchmusterung auf eine Benutzung, schlägt man die letzte Definition auf dem Keller nach ...
- Findet man keine Definition, haben wir einen Fehler gefunden :-)

# Beispiel:

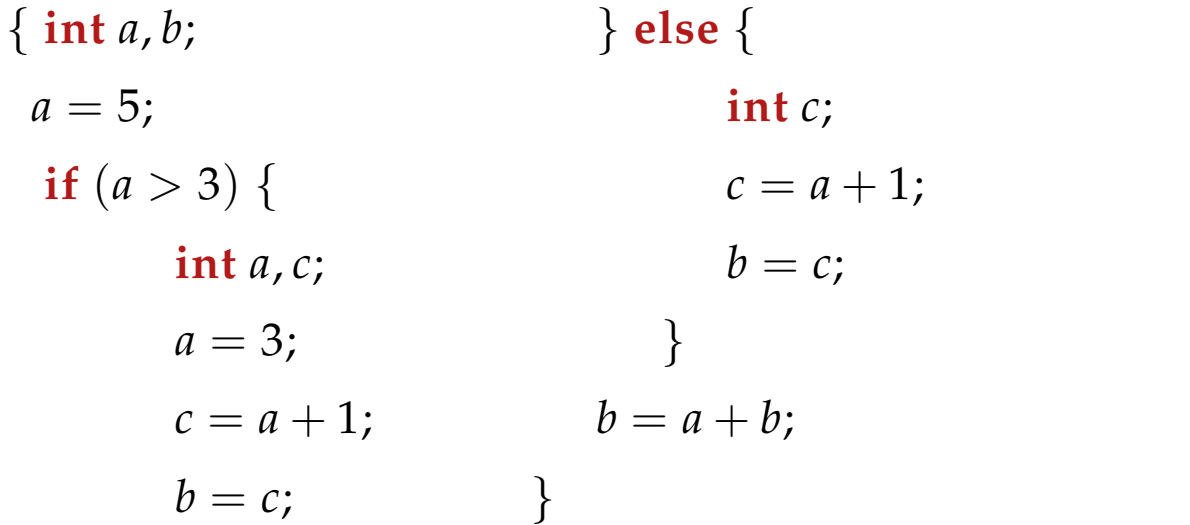

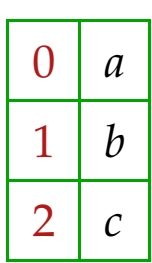

Der zugehörige Syntaxbaum ...

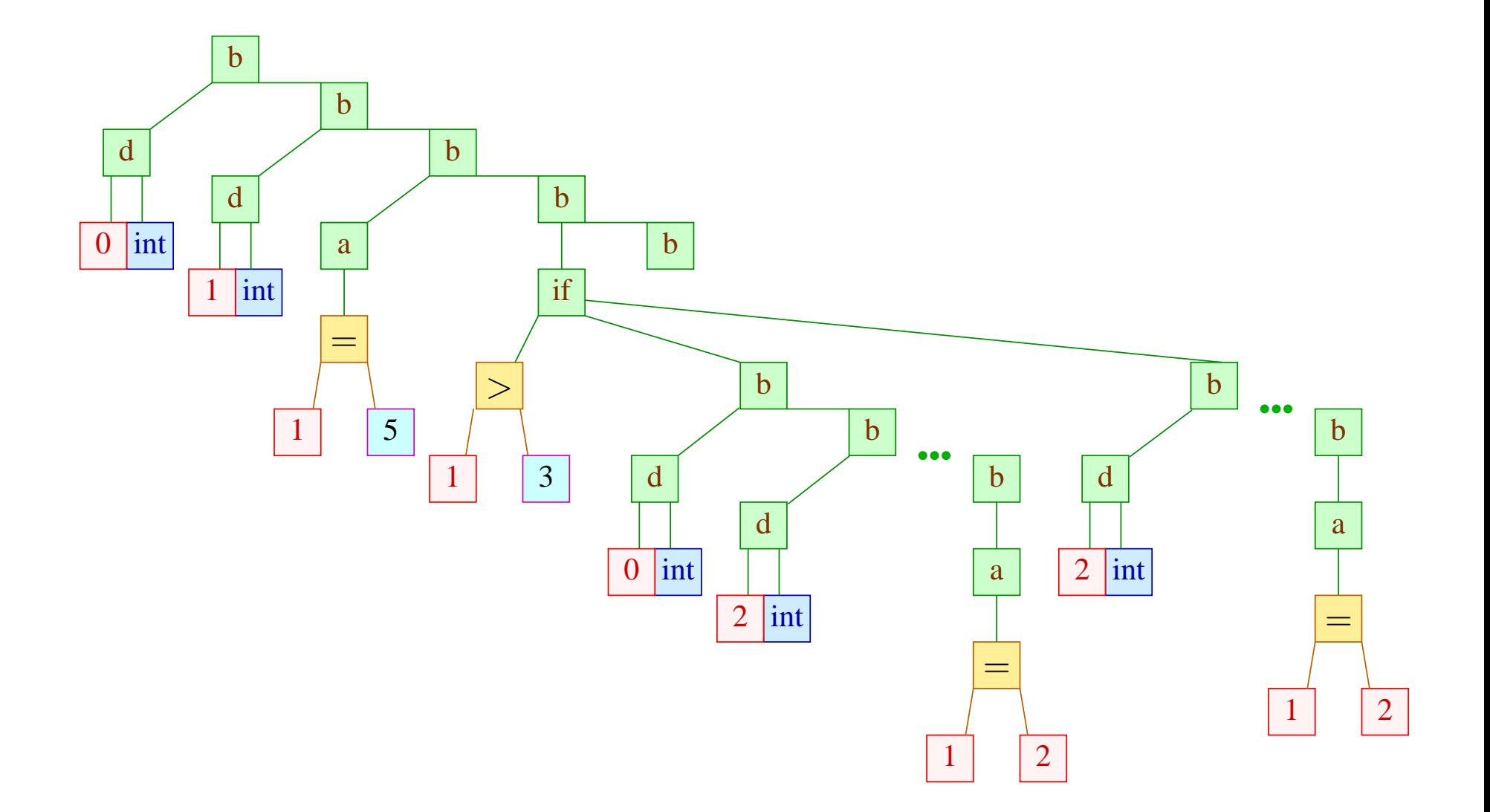

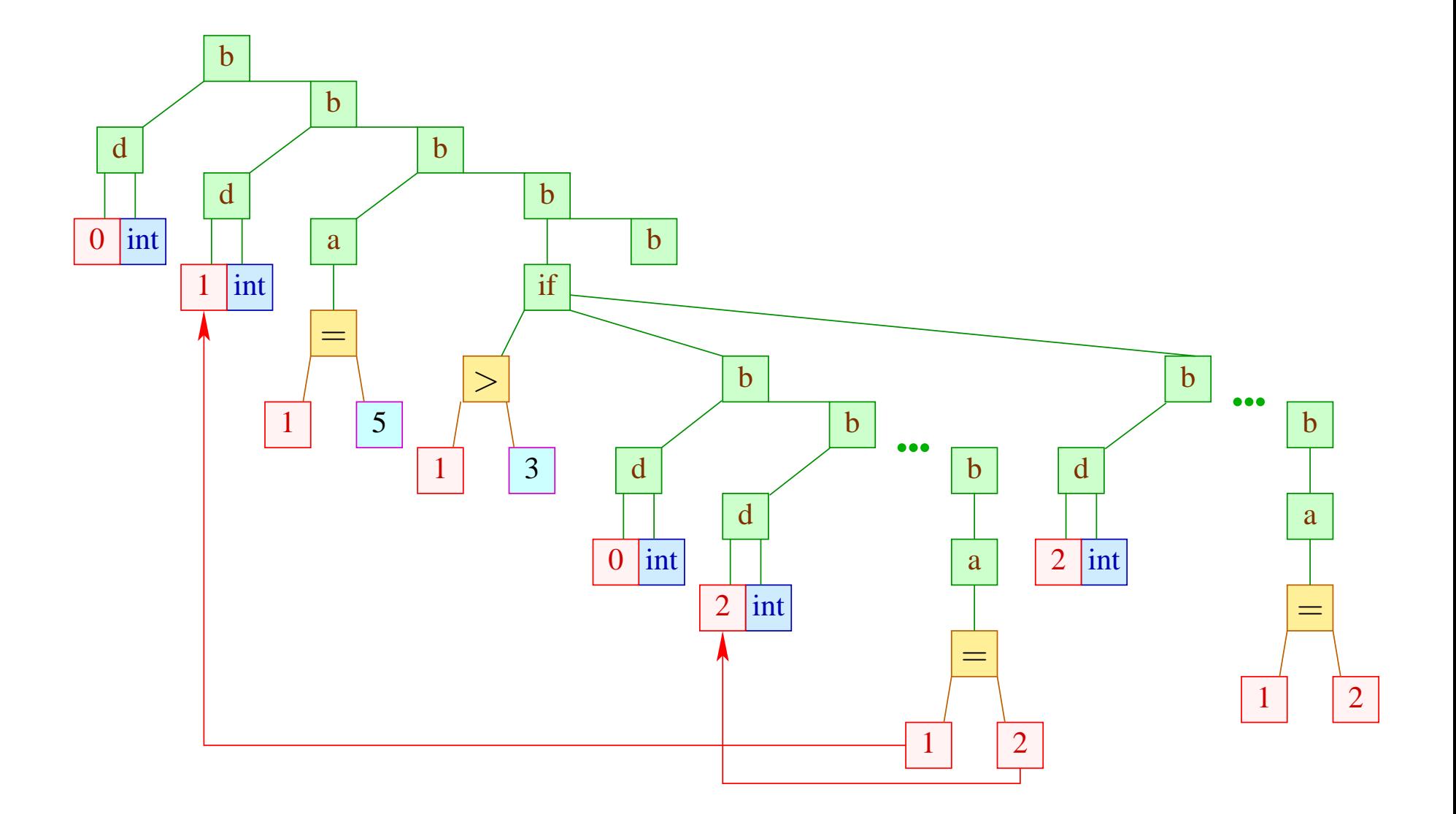

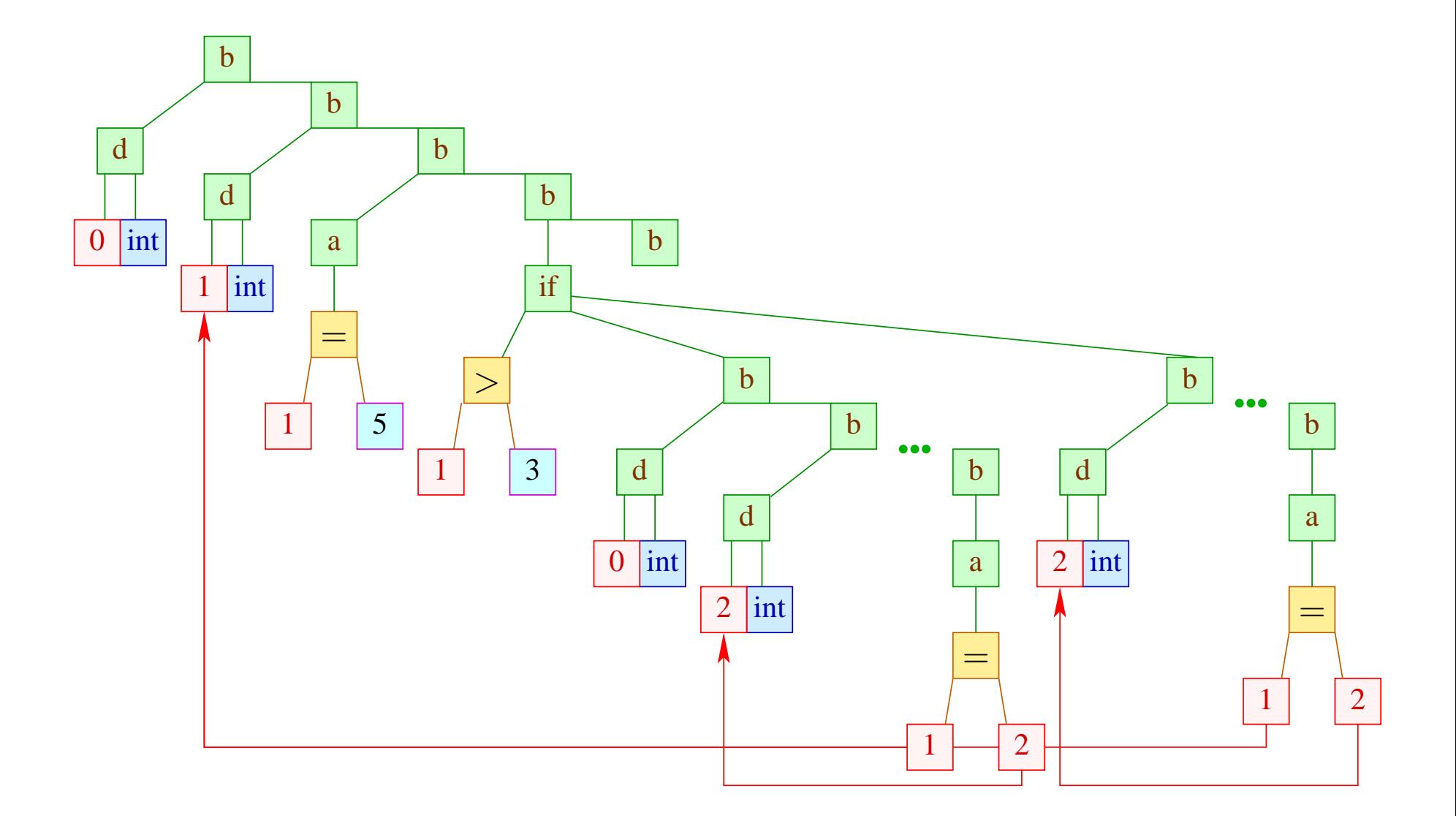

## Diskussion:

- Der Durchlauf ist hier einfach links-rechts DFS.
- Benutzt man eine Listen-Implementierung der Keller und eine rekursive Implementierung, kann man auf das Beseitigen der jeweils neuen Definitionen verzichten :-)
- Anstelle erst die Namen durch Nummern zu ersetzen und dann die Zuordnung von Benutzungen zu Definitionen vorzunehmen, kann man auch gleich eindeutige Nummern vergeben :-))

# Diskussion:

- Der Durchlauf ist hier einfach links-rechts DFS.
- Benutzt man eine Listen-Implementierung der Keller und eine rekursive Implementierung, kann man auf das Beseitigen der jeweils neuen Definitionen verzichten :-)
- Anstelle erst die Namen durch Nummern zu ersetzen und dann die Zuordnung von Benutzungen zu Definitionen vorzunehmen, kann man auch gleich eindeutige Nummern vergeben :-))

# Achtung:

- Manche Programmiersprachen verbieten eine Mehrfach-Deklaration des selben Namens innerhalb eines Blocks ;-)
- Dann muss man für jede Deklaration einen Pointer auf den Block verwalten, zu dem sie gehört.
- Gibt es eine weitere Deklaration des gleichen Namens mit dem selben Pointer, muss ein Fehler gemeldet werden :-))

#### Erweiterung:

• Hat man mehrere wechselseitig rekursive Funktionsdefinitionen in einem Block, müssen deren Namen vor Durchmustern der Rümpfe in die Tabelle eingetragen werden ...

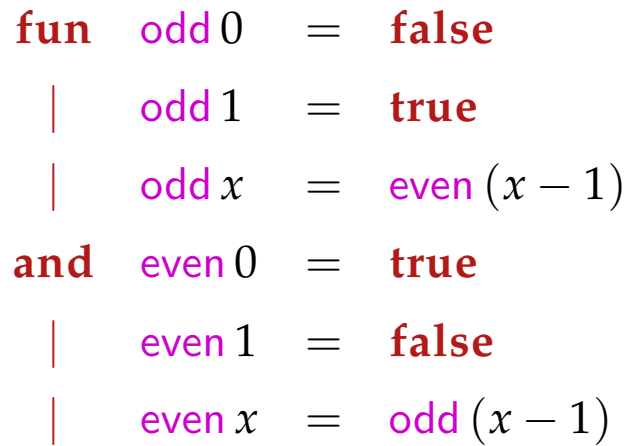

- Hat man eine objektorientierte Sprache mit Vererbung zwischen Klassen, sollte die übergeordnete Klasse vor der Unterklasse besucht werden :-)
- Bei Überladung muss simultan eine Typüberprüfung vorgenommen werden ...

# **3.2 Typ-Überprüfung**

In modernen (imperativen / objektorientierten / funktionalen) Programmiersprachen besitzen Variablen und Funktionen einen Typ, z.B. **int**, **struct** { **int** *x*; **int** *y*; }.

Typen sind nützlich für:

- die Speicherverwaltung;
- die Vermeidung von Laufzeit-Fehlern :-)

In imperativen /objektorientierten Programmiersprachen muss der Typ bei der Deklaration spezifiziert und vom Compiler die typ-korrekte Verwendung überprüft werden :-)

Typen werden durch Typ-Ausdrücke beschrieben. Die Menge *T* der Typausdrücke enthält:

- (1) Basis-Typen: **int**, **boolean**, **float**, **void** ...
- (2) Typkonstruktoren, angewendet auf Typen, z.B.:
	- Verbunde:  $\textbf{struct} \{ t_1 \, a_1; \ldots t_k \, a_k; \}$
	- Zeiger: *t* ∗
	- Felder:  $t$

#### Achtung:

In C muss zusätzlich eine Größe spezifiziert werden; die Variable muss dann zwischen *t* und [*n*] stehen :-(

• Funktionen:  $t(t_1, \ldots, t_k)$ 

#### Achtung:

In C muss die Variable zwischen *t* und  $(t_1, \ldots, t_k)$  stehen. In SML dagegen würde man diesen Typ anders herum schreiben:  $t_1 * \ldots * t_k \rightarrow t$  :-)

Wir benutzen:  $(t_1, \ldots, t_k)$  als Tupel-Typen.

(3) Typ-Namen.

Typ-Namen sind nützlich:

• als Abkürzung :-)

In C kann man diese mithilfe von **typedef** einführen:

**typedef** *t x* ;

• zur Konstruktion rekursiver Typen ...

## Beispiel:

```
struct list0 {
              int info;
              struct list1 ∗ next;
       } ;
                                         struct list1 {
                                                        int info;
                                                        struct list0 ∗ next;
                                                } ;
```
### Aufgabe:

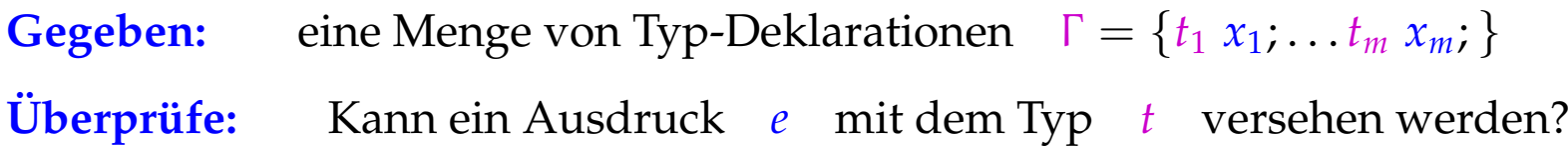

Beispiel:

```
struct list {int info; struct list ∗ next; };
int f(struct list ∗ l) {return 1; };
struct {struct list ∗ c; } ∗ b;
int ∗ a[11];
```
Betrachte den Ausdruck:

 $*a[f(b \rightarrow c)] + 2;$ 

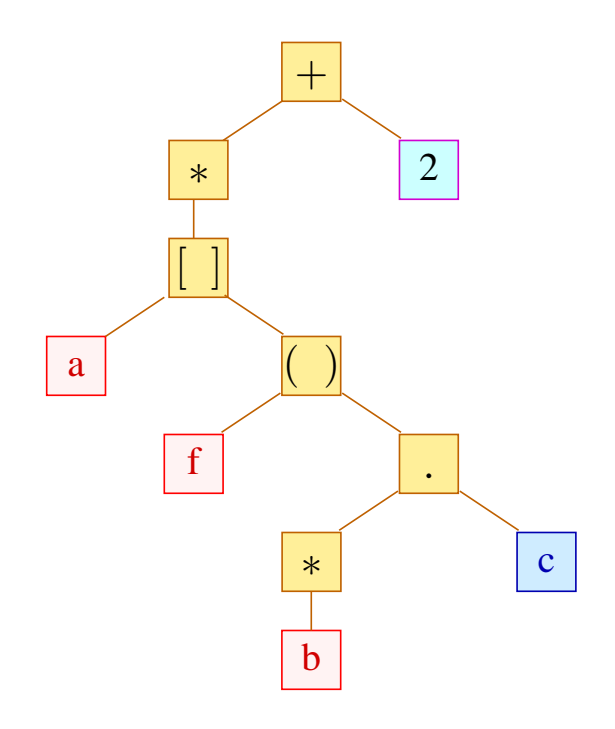

#### Idee:

- Traversiere den Syntaxbaum bottom-up.
- Für Bezeichner sagt uns Γ den richtigen Typ :-)
- Konstanten wie 2 oder 0.5 sehen wir den Typ direkt an ;-)
- Die Typen für die inneren Knoten erschießen wir mithilfe von Typ-Regeln.

Formal betrachten wir Aussagen der Form:

Γ ⊢ *e* : *t*

// (In der Typ-Umgebung Γ hat *e* den Typ *t*)

Axiome:

Var:  $\Gamma \vdash x : \Gamma(x)$  (*x* Variable)

Const:  $\Gamma \vdash c : t_c$  (*t<sub>c</sub>* Typ der Konstante *c*)

Regeln:

$$
\text{Ref:} \quad \frac{\Gamma \vdash e : t}{\Gamma \vdash \& e : t *}
$$

$$
\text{Deref:} \quad \frac{\Gamma \vdash e : t*}{\Gamma \vdash *e : t}
$$

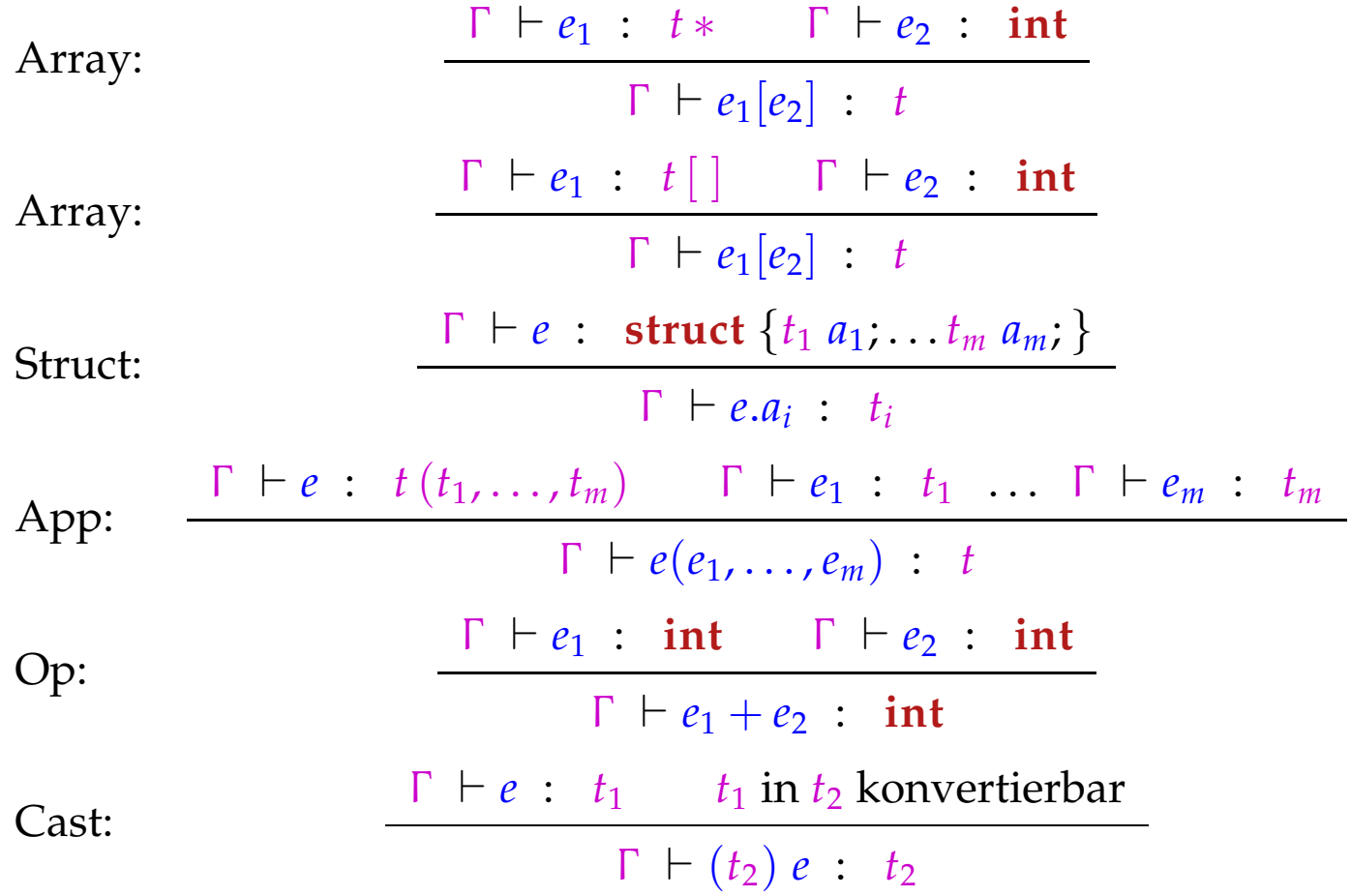

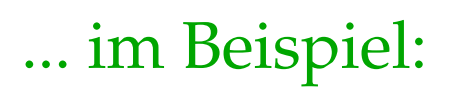

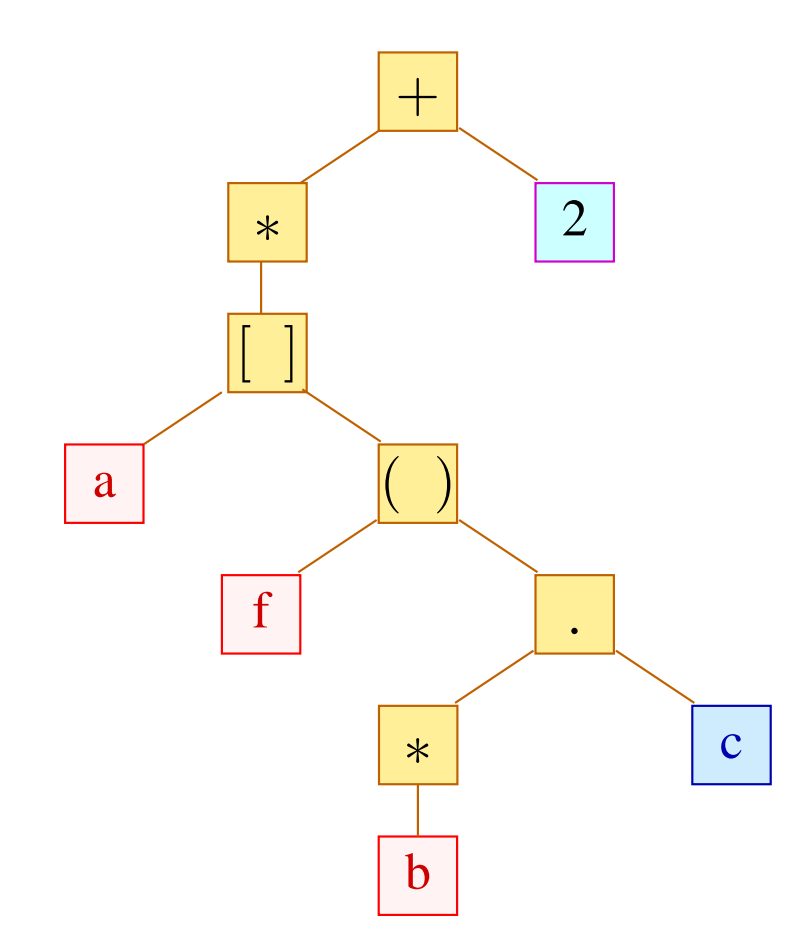

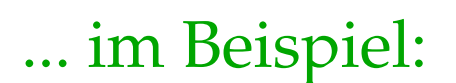

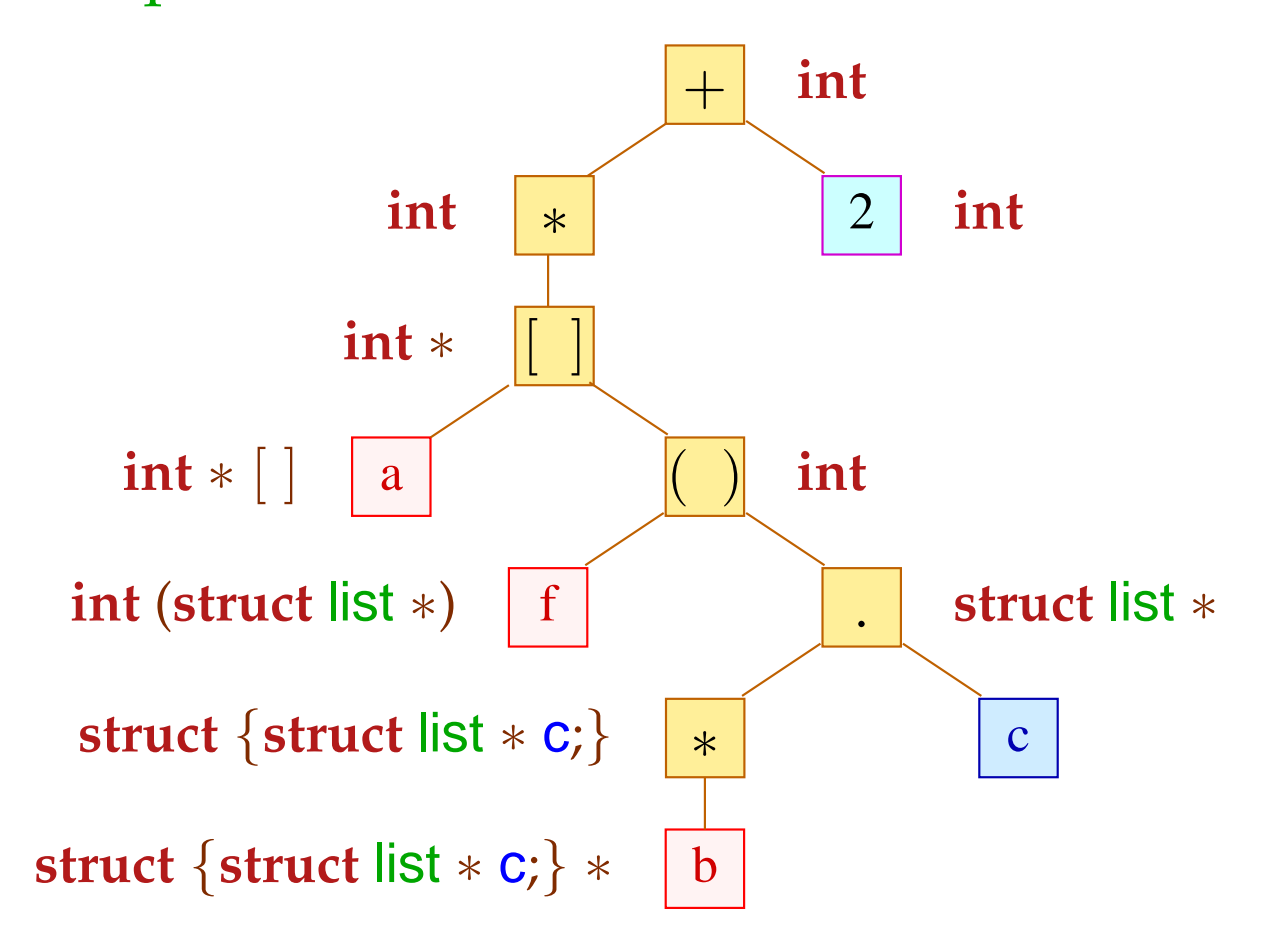

### Diskussion:

- Welche Regel an einem Knoten angewendet werden muss, ergibt sich aus den Typen für die bereits bearbeiteten Kinderknoten :-)
- Dazu muss die Gleichheit von Typen festgestellt werden.

```
Achtung:
```
**struct** *A* {} und **struct** *B* {} werden als verschieden betrachtet!! Nach:

#### **typedef int** *C*;

bezeichnen *C* und **int** immer noch den gleichen Typ :-)

• ...

### Diskussion (Forts.):

- $\bullet$   $\dots$
- Manche Operatoren wie z.B.  $+$  sind überladen: sie besitzen mehrere verschiedene Bedeutungen.
- Welche Bedeutung ausgewählt werden soll, entscheidet sich aufgrund der Argument-Typen. Der Operator  $+$  kann zum Beispiel bedeuten:
	- → Addition auf **short**, **int**, **long**, **float** oder **double** :-)
	- $\rightarrow$  Pointer-Arithmetik :-))
- Ist die Bedeutung ermittelt, wird (in bestimmten Fällen) für das Argument, das noch nicht den richtigen Typ hat, eine Typ-Konvertierung eingefügt.